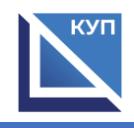

**УТВЕРЖДАЮ** Директор ЧПОУ «КУП**»**

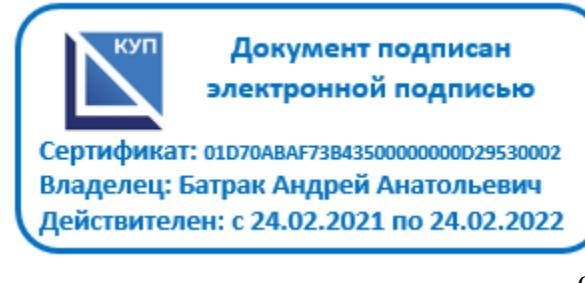

**А.А.Батрак**

« 01 » апреля 2021 г**.**

## **РАБОЧАЯ ПРОГРАММА УЧЕБНОЙ ДИСЦИПЛИНЫ**

## **ОП.14 ТЕХНИЧЕСКИЕ СРЕДСТВА ИНФОРМАТИЗАЦИИ**

**Специальность СПО: 09.02.07 Информационные системы и программирование**

**на базе среднего общего образования, на базе основного общего образования**

**Форма обучения очная**

(очная, заочная, очно-заочная) **Срок освоения 2года 10 месяцев, 3 года 10 месяцев** 

> Москва 2019

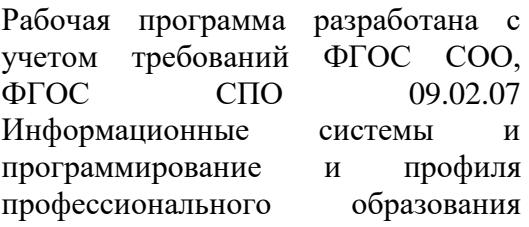

**Организация разработчик:** Частное профессиональное образовательное учреждение «Колледж управления и производства»

Заместитель директора по МР  $C$ Ли $_{V}$   $\sim$   $_{C.X.~{\rm Mopososa}}$ 

30.03.2021

# **СОДЕРЖАНИЕ**

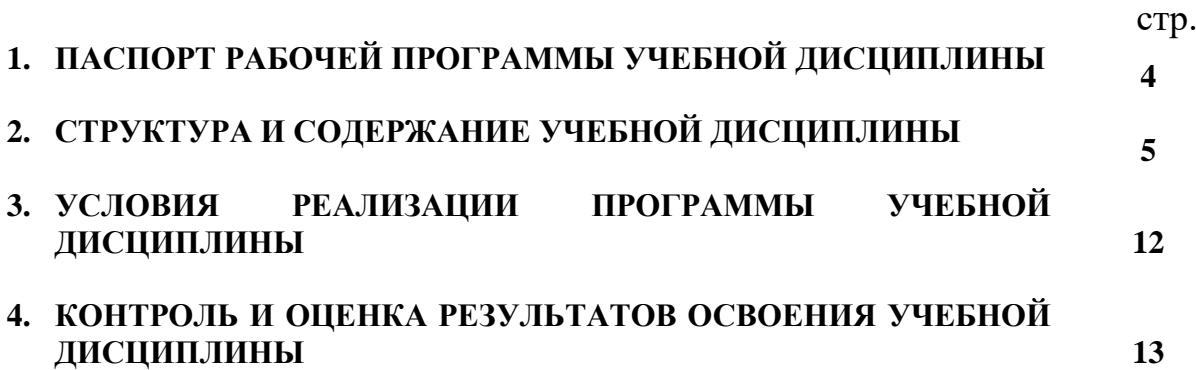

## **1. ПАСПОРТ РАБОЧЕЙ ПРОГРАММЫ УЧЕБНОЙ ДИСЦИПЛИНЫ ТЕХНИЧЕСКИЕ СРЕДСТВА ИНФОРМАТИЗАЦИИ**

## **1.1. Область применения программы**

Рабочая программа является частью основной образовательной программы в соответствии с ФГОС СПО [09.02.07 Информационные системы и программирование](http://www.reestrspo.ru/node/488)

**1.2. Место учебной дисциплины в структуре основной профессиональной образовательной программы:**

Дисциплина принадлежит к общепрофессиональному циклу (ОП).

## **1.3. Цели и задачи учебной дисциплины – требования к результатам освоения учебной дисциплины:**

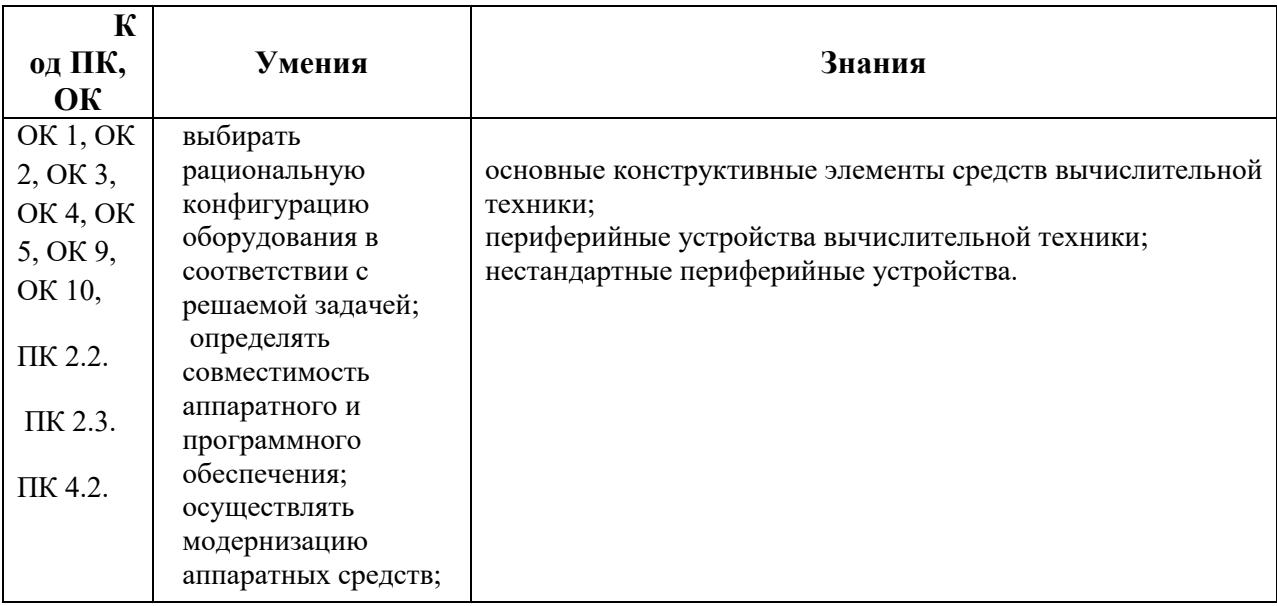

При угрозе возникновения и (или) возникновении отдельных чрезвычайных ситуаций, введении режима повышенной готовности или чрезвычайной ситуации на всей территории Российской Федерации либо на ее части реализация рабочей программы учебной дисциплины может осуществляться с применением электронного обучения, дистанционных образовательных технологий.

## **2. СТРУКТУРА И СОДЕРЖАНИЕ УЧЕБНОЙ ДИСЦИПЛИНЫ**

## **2.1. Объем образовательной программы и виды учебной работы**

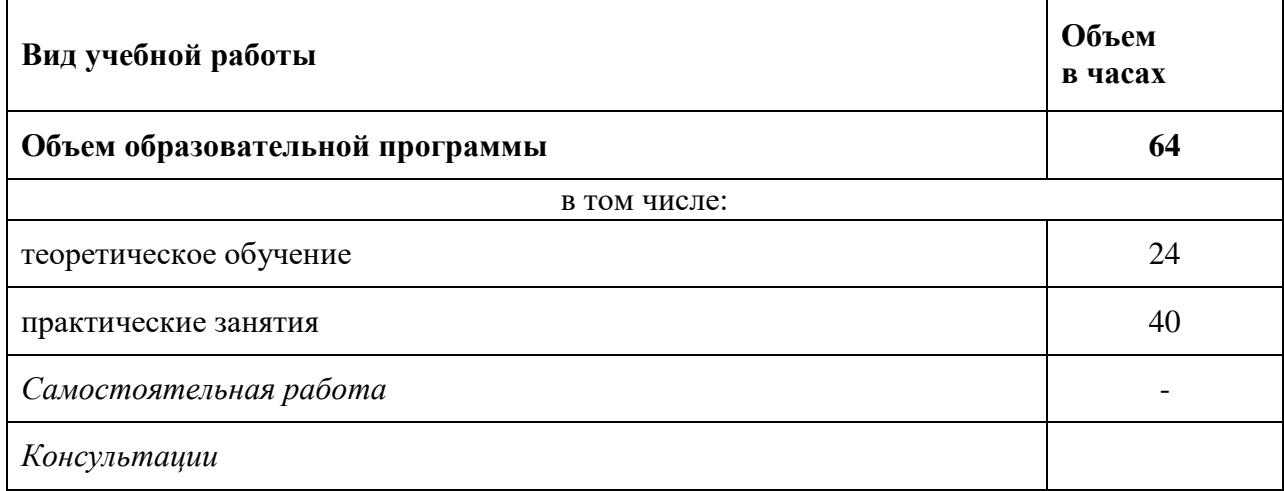

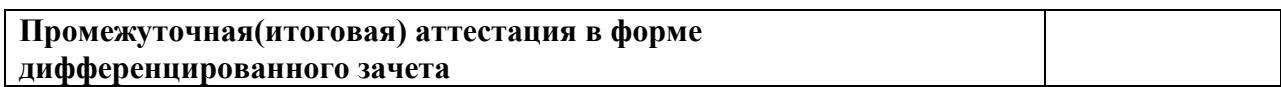

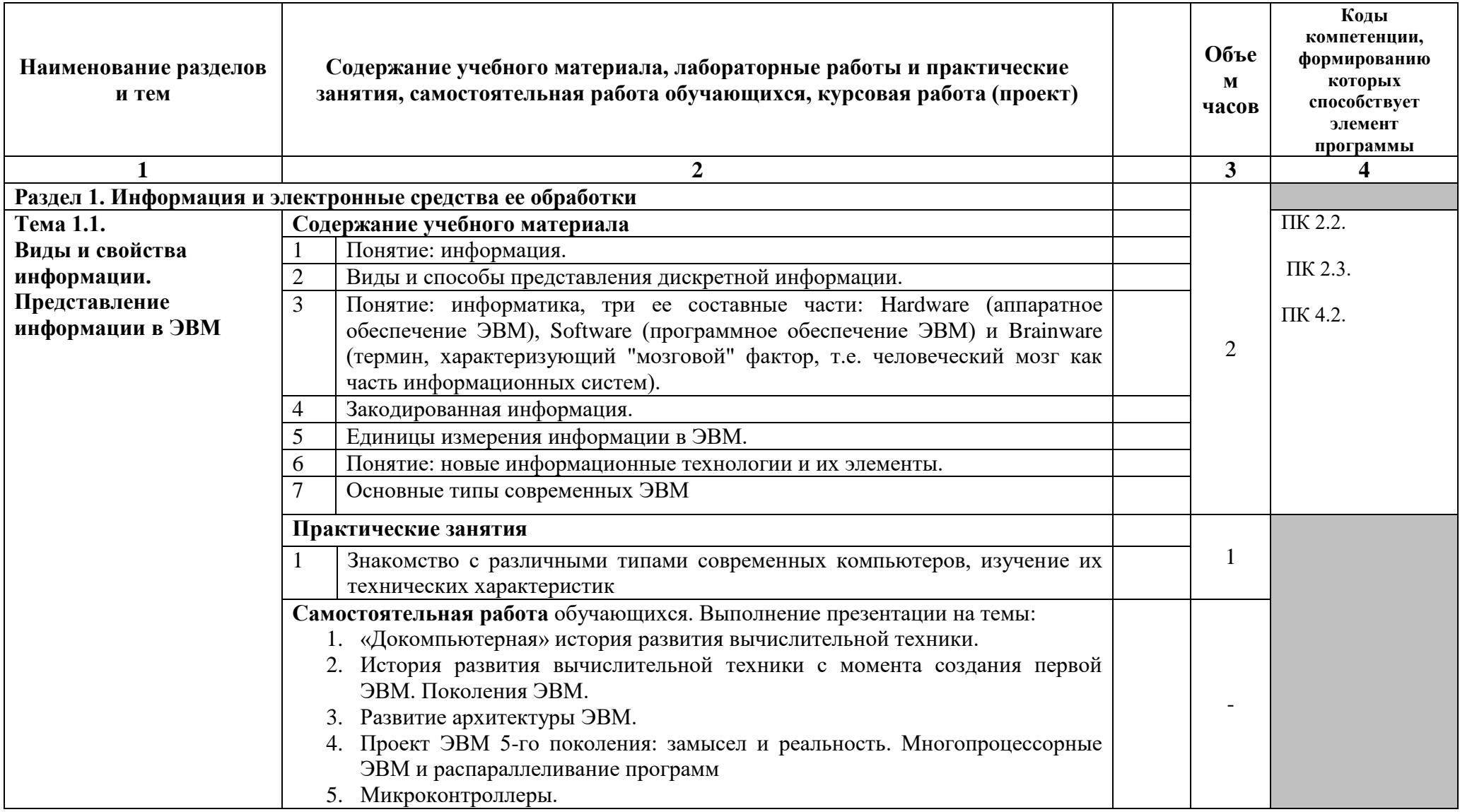

## 2.2. Тематический план и содержание учебной дисциплины: Технические средства информатизации

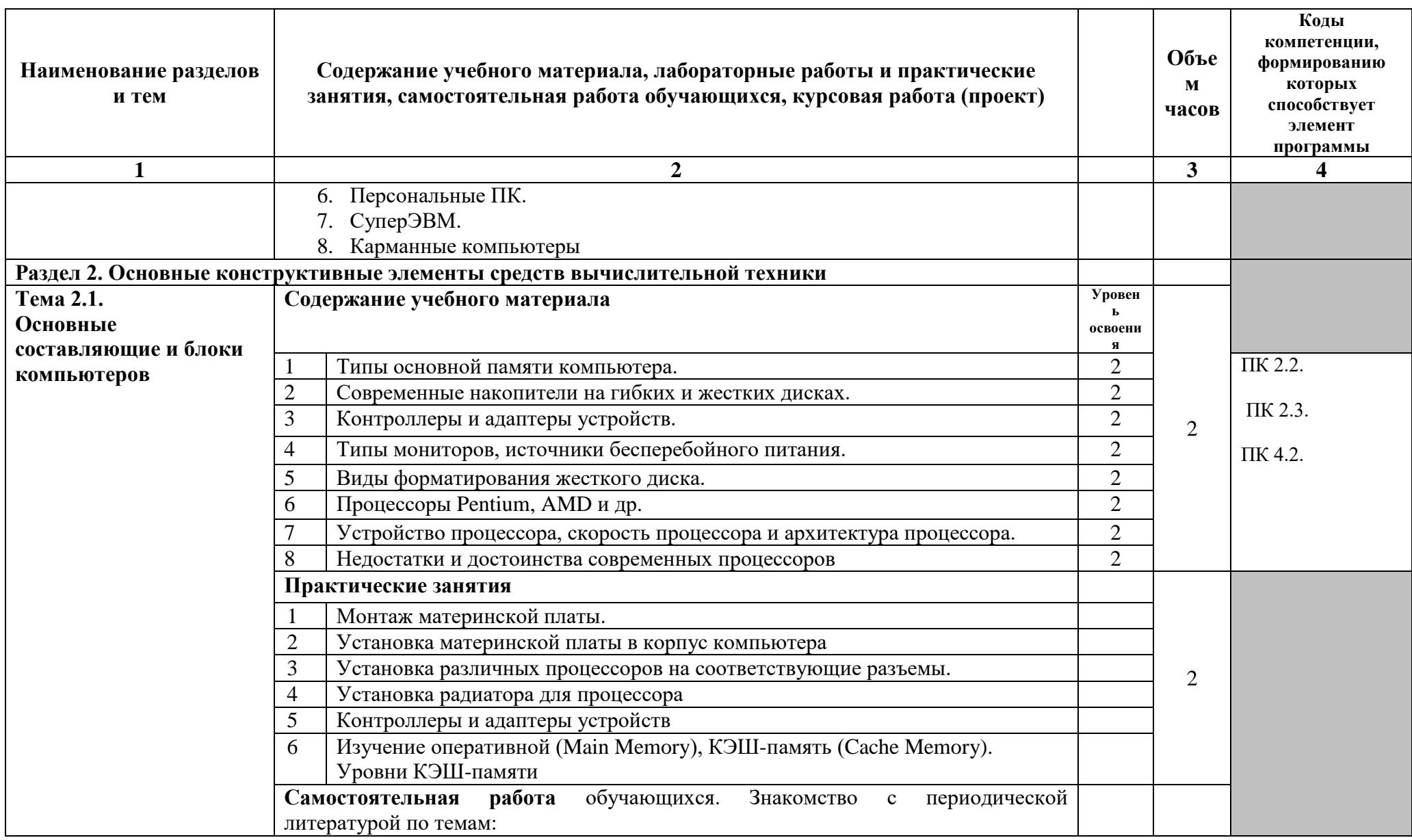

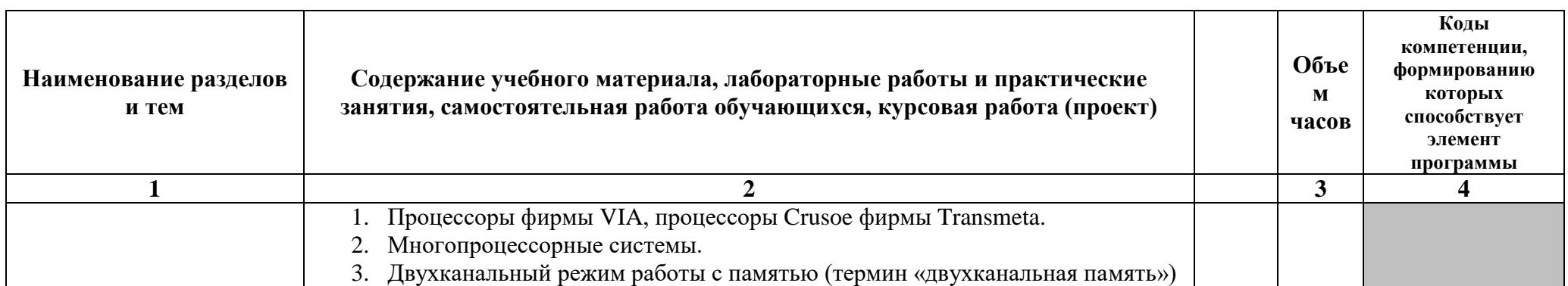

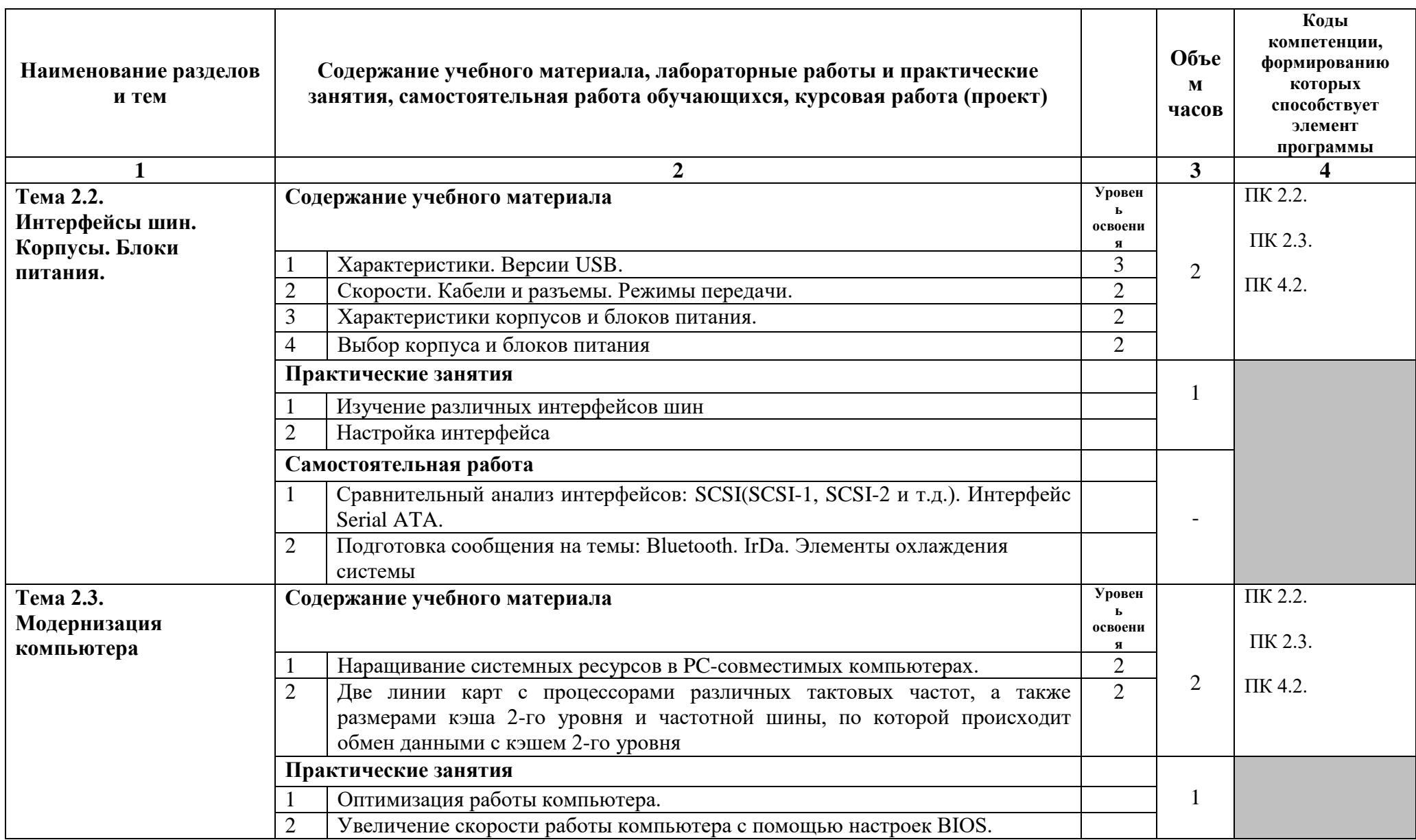

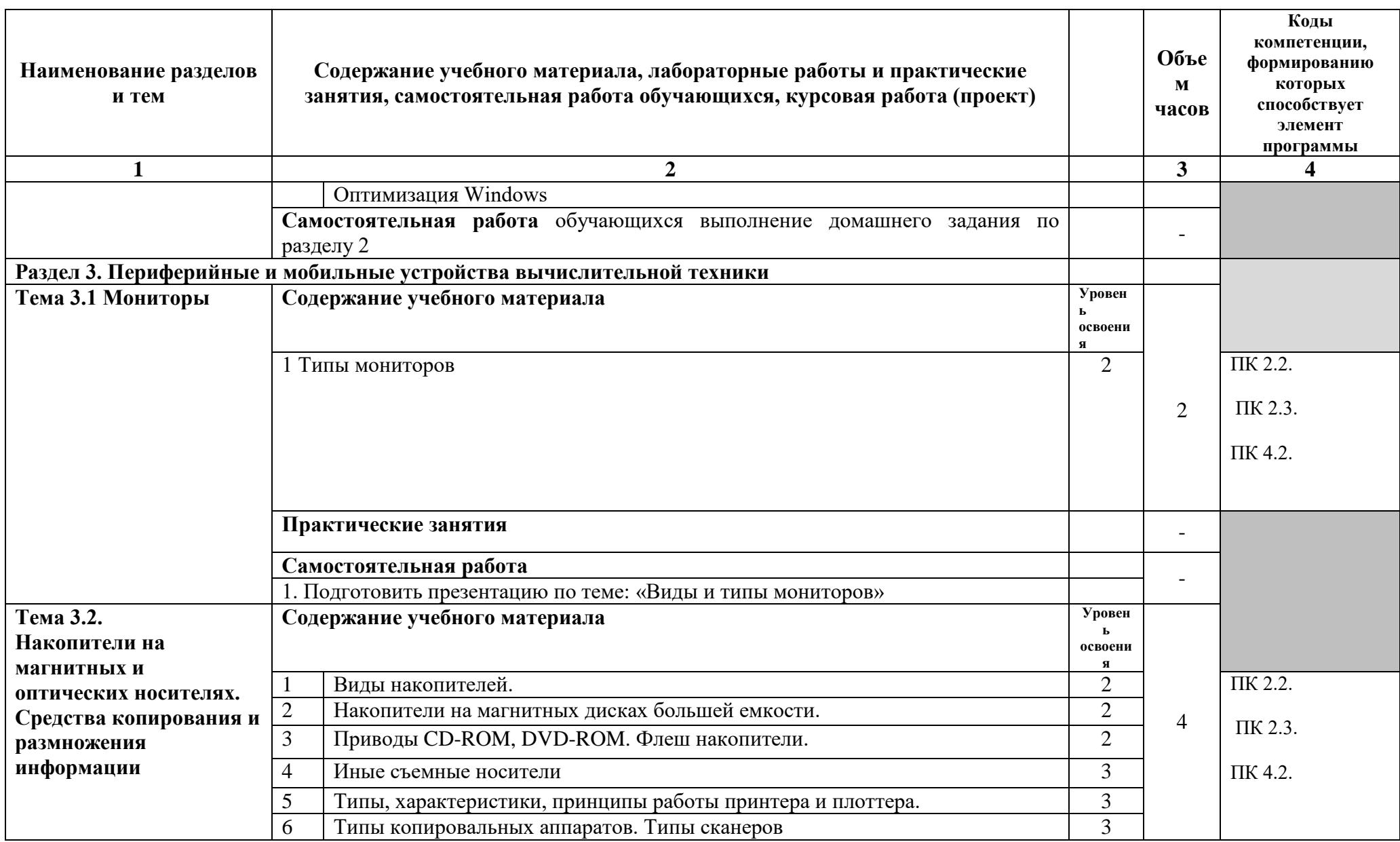

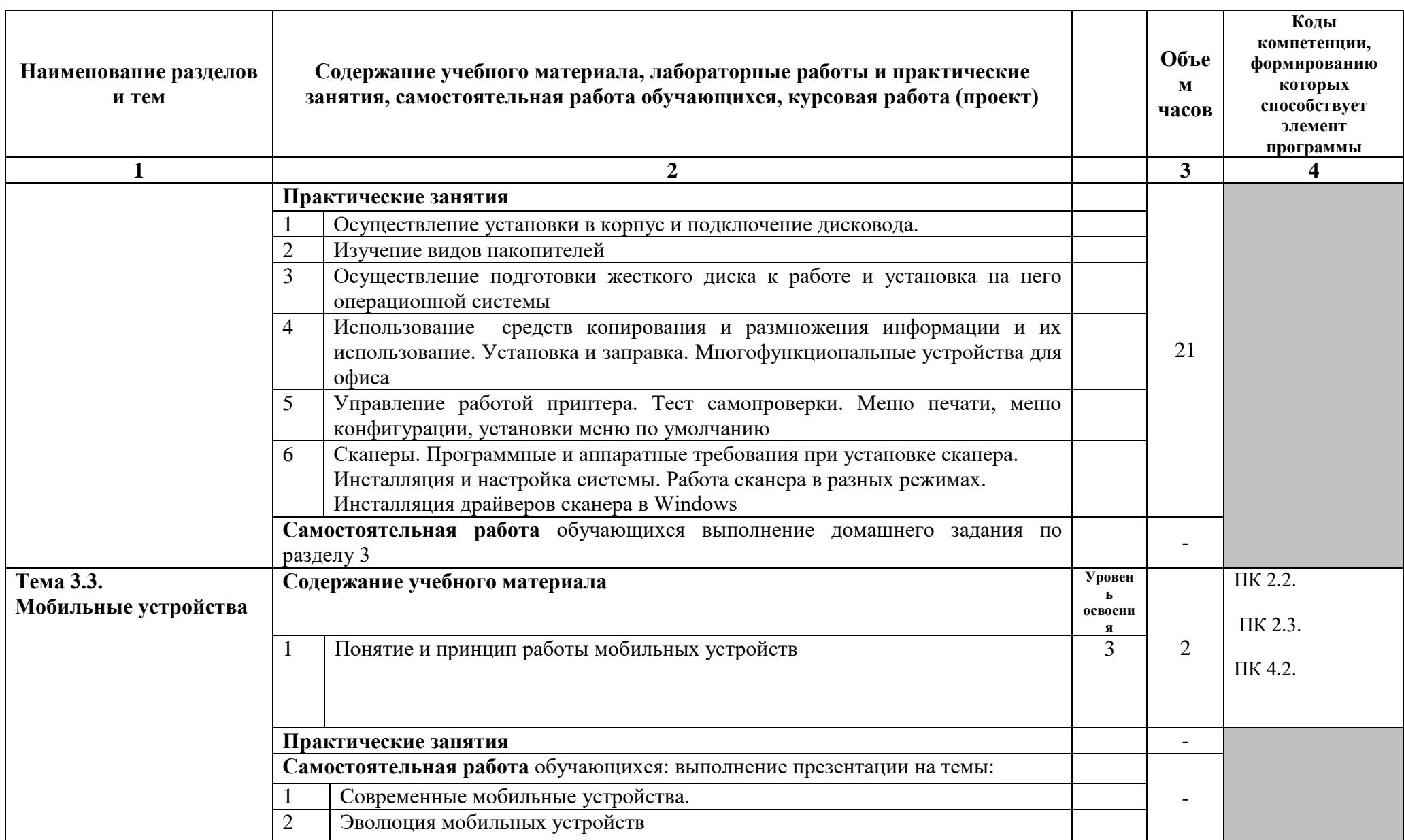

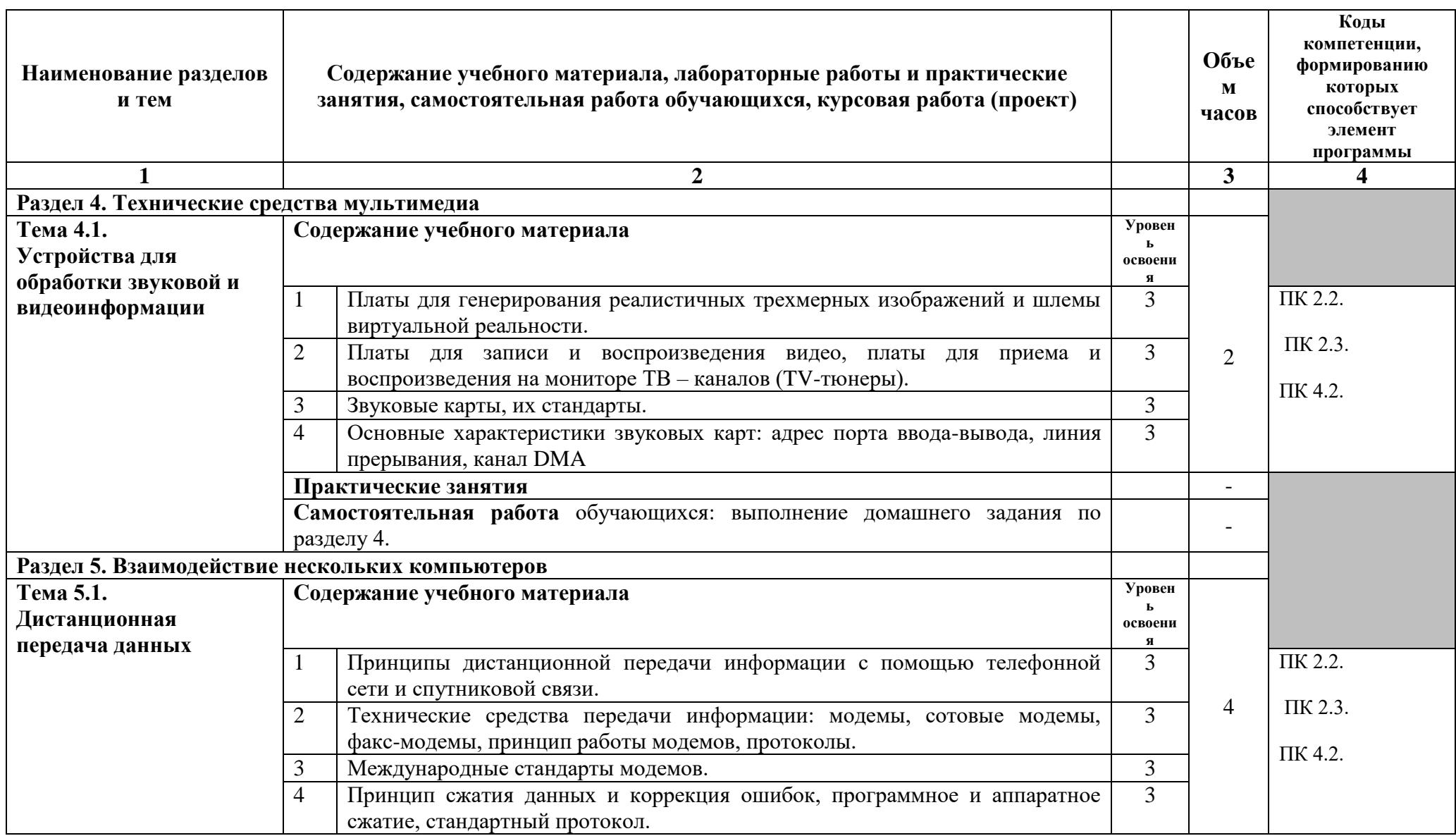

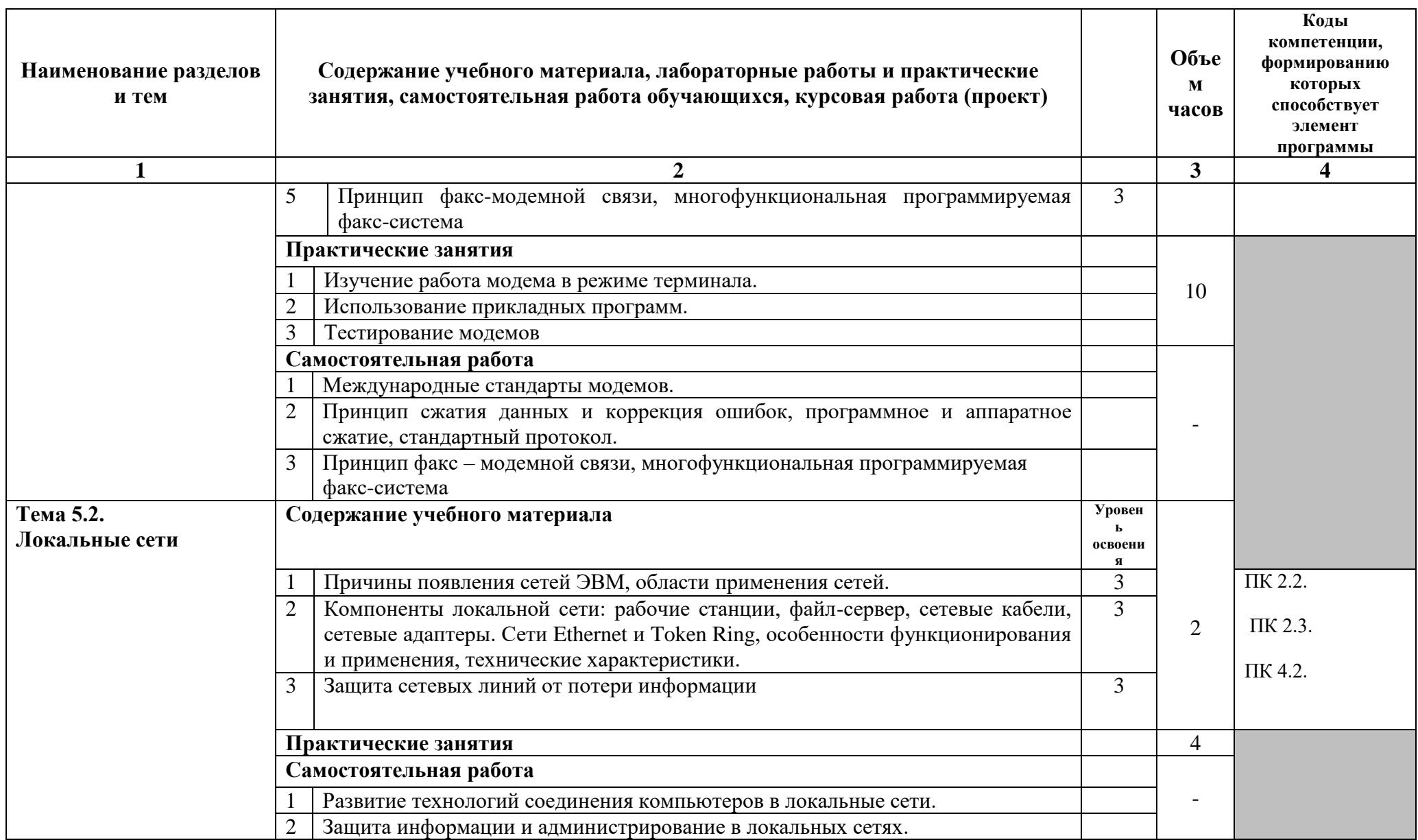

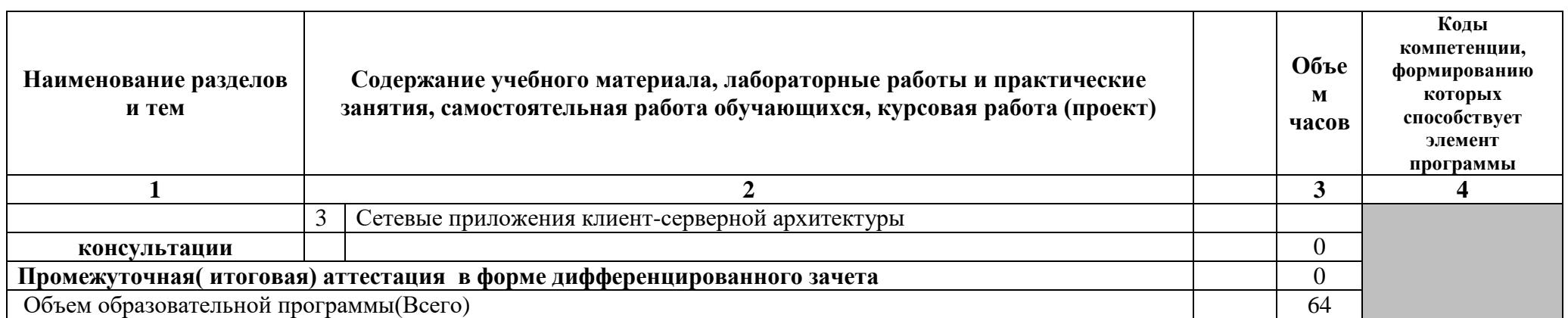

## **3. УСЛОВИЯ РЕАЛИЗАЦИИ ПРОГРАММЫ УЧЕБНОЙ ДИСЦИПЛИНЫ**

## **3.1. Требования к минимальному материально-техническому обеспечению** Реализация учебной дисциплины требует наличия кабинета:

#### **Кабинет информатики**

Оборудование:

персональные компьютеры (системный блок, клавиатура, мышка) имеющие выход в Интернет – 1 шт.; персональные компьютеры (ноутбуки) имеющие выход в Интернет – 12 шт.; телевизор – 3 шт.; стереосистема – 1 шт.; МФУ – 1 шт.; маркерная доска передвижная – 1 шт.; учебная мебель (стол для проведения групповых занятий для 12 человек и 12 стульев).

Программное обеспечение:

- Microsoft Windows;

- Пакет Microsoft Office;

- Notepad++.

## **3.2. Информационное обеспечение обучения**

Перечень рекомендуемых учебных изданий, Интернет-ресурсов, дополнительной литературы

#### **Основные источники:**

ПРОГРАММНАЯ ИНЖЕНЕРИЯ. ВИЗУАЛЬНОЕ МОДЕЛИРОВАНИЕ ПРОГРАММНЫХ СИСТЕМ 2-е изд., испр. и доп. Учебник для СПО [http://www.biblio](http://www.biblio-online.ru/book/71491AF1-9B42-4C42-BB9A-D09244A94C06)[online.ru/book/71491AF1-9B42-4C42-BB9A-D09244A94C06](http://www.biblio-online.ru/book/71491AF1-9B42-4C42-BB9A-D09244A94C06) Черткова Е. А.

Национальный исследовательский университет «Высшая школа экономики» (г. Москва) Профессиональное образование Гриф УМО СПО 2019 147 ТЕХНОЛОГИЯ РАЗРАБОТКИ ПРОГРАММНОГО ОБЕСПЕЧЕНИЯ. Учебное пособие для СПО [http://www.biblio-online.ru/book/88AD2C85-7EF5-4F20-9136-](http://www.biblio-online.ru/book/88AD2C85-7EF5-4F20-9136-8882C810299B) [8882C810299B](http://www.biblio-online.ru/book/88AD2C85-7EF5-4F20-9136-8882C810299B)

Гниденко И. Г., Павлов Ф. Ф., Федоров Д. Ю. Санкт-Петербургский государственный экономический университет (г. Санкт-Петербург). Профессиональное образование Гриф УМО СПО 2019 235

## **Дополнительная литература:**

1. Колосова Н.И. Аппаратная конфигурация компьютера [Электронный ресурс]: пособие по информатике для студентов/ Н.И. Колосова— Электрон. текстовые данные.— Оренбург: Оренбургская государственная медицинская академия, 2014.— 42 c.— Режим доступа: http://www.iprbookshop.ru/51447.html.— ЭБС «IPRbooks».

## **Интернет-ресурсы:**

- 1. Интернет-ресурс: [http://umka.nrpk8.ru/library/courses/tsi\\_Bashly/lec1\\_1\\_2.dbk](http://umka.nrpk8.ru/library/courses/tsi_Bashly/lec1_1_2.dbk)
- 2. Интернет-ресурс:<http://www.ferra.ru/online/system/s27096/>
- 3. Интернет-ресурс: [http://nischiy.narod.ru/pc\\_hardware/6\\_MatherBoards.htm](http://nischiy.narod.ru/pc_hardware/6_MatherBoards.htm)
- 4. Интернет-ресурс:<http://okompah.narod.ru/different/interfeis.html>

## **3.3.Используемые технологии обучения**

В целях реализации компетентностного подхода в образовательном процессе используются следующие активные и интерактивные формы проведения занятий: анализ конкретных ситуаций, круглый стол (групповые дискуссии и дебаты), мозговой штурм или брейнсторминг, интернет-экскурсии (интерактивная экскурсия), олимпиада, конференция, работа в малых группах, социальные проекты (внеаудиторные формы соревнования, фильмы, спектакли, выставки и др.), интерактивные лекции (применением видео- и аудиоматериалов) и др.

## **4. КОНТРОЛЬ И ОЦЕНКА РЕЗУЛЬТАТОВ ОСВОЕНИЯ УЧЕБНОЙ ДИСЦИПЛИНЫ**

**Контроль и оценка** результатов освоения учебной дисциплины осуществляется преподавателем в процессе проведения практических работ, тестирования, а также выполнения обучающимися индивидуальных заданий, исследований.

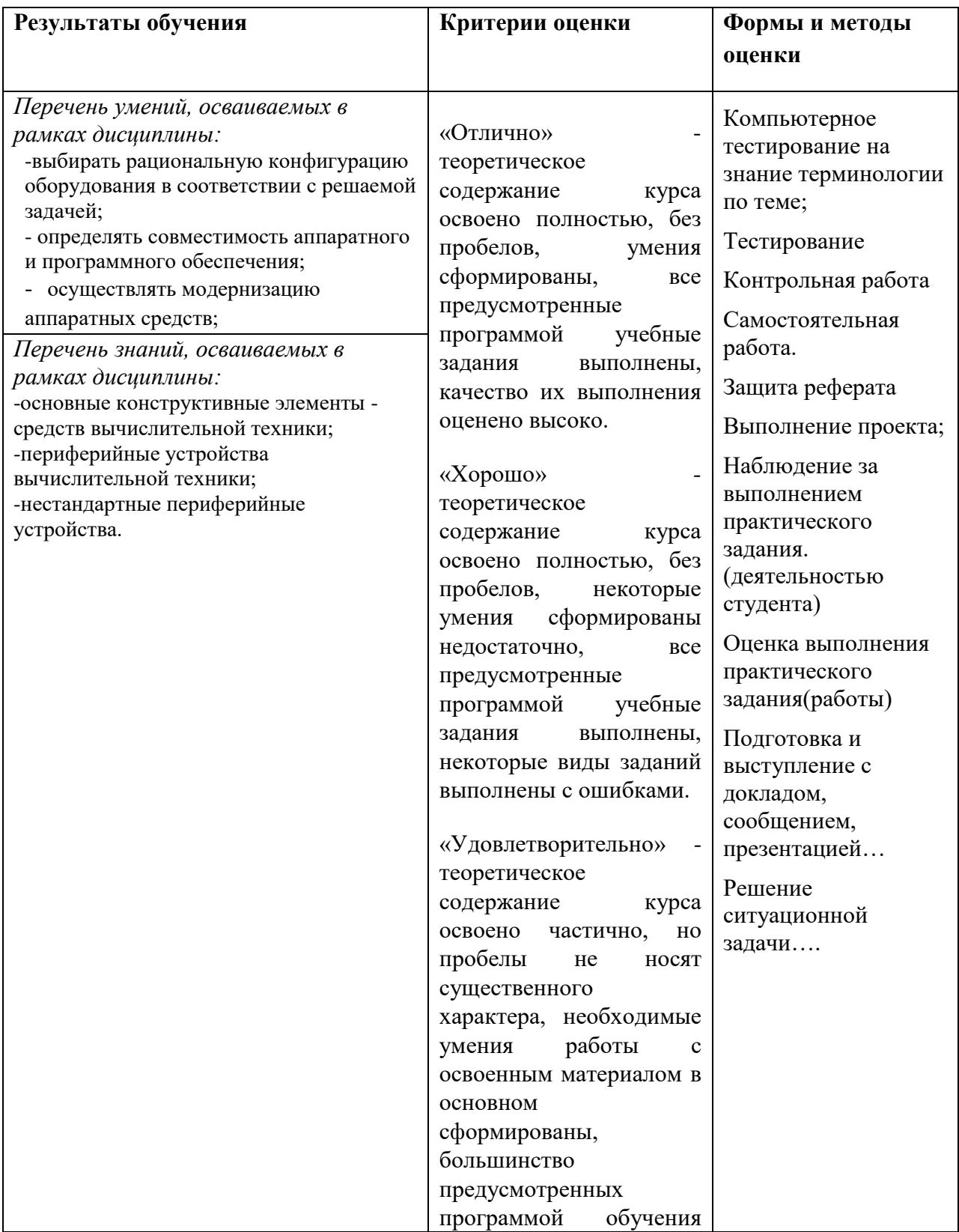

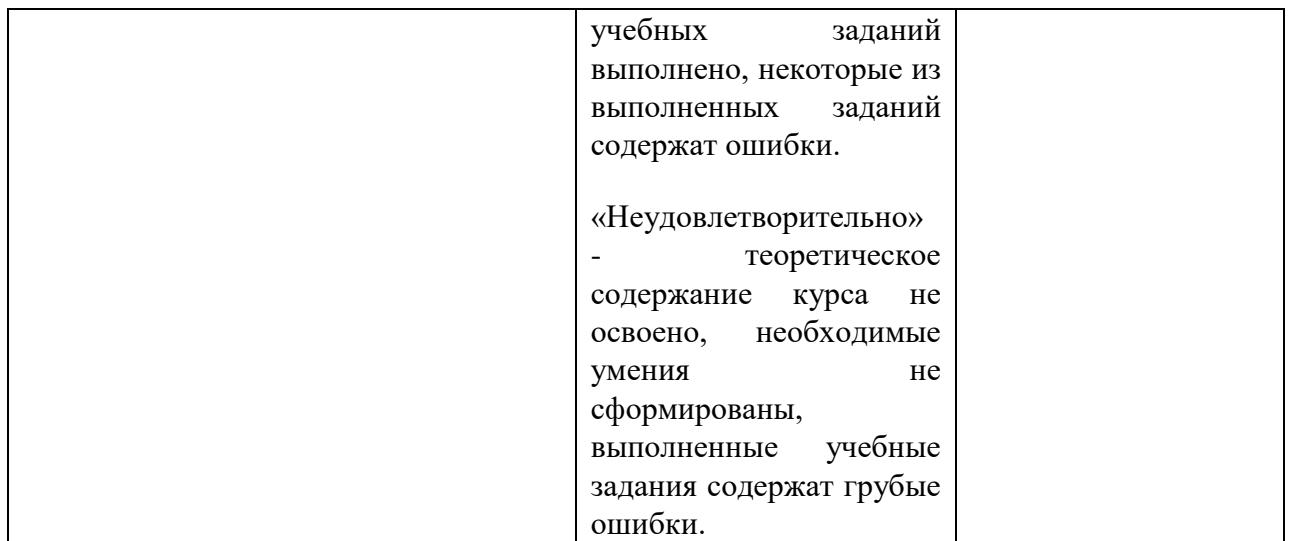